$,$  tushu007.com

## <<AutoCAD >>

<<AutoCAD >>

- 13 ISBN 9787115225177
- 10 ISBN 7115225176

出版时间:2010-10

PDF

## http://www.tushu007.com

, tushu007.com

<<AutoCAD >>

autoCAD AutoCAD

多做"练习"是学会并精通AutoCAD绘图的关键。

 $\overline{\mathrm{AutoCAD}}$ 

AutoCAD

AutoCAD

 $\overline{\mathrm{AutoCAD}}$ 

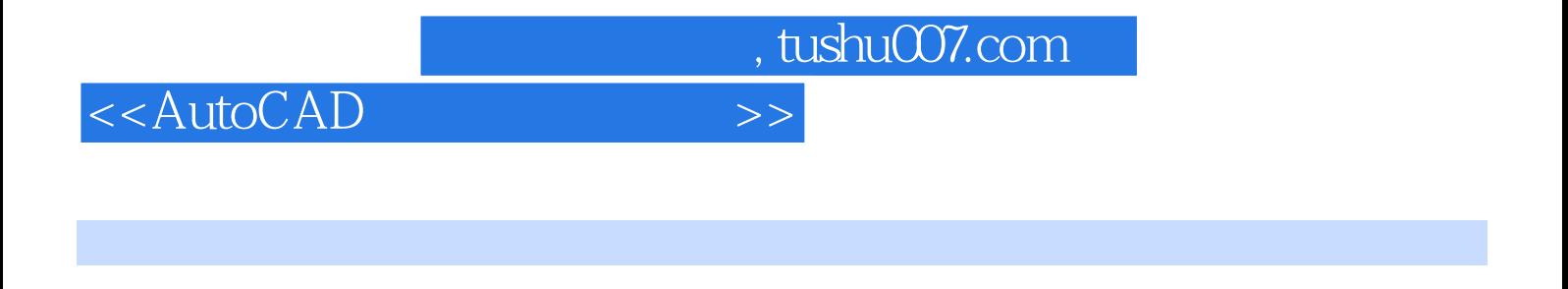

 $3 \t14$ 

 $\text{CAD}$ 

AutoCAD

<<AutoCAD

 $1$  1 1  $12$  1.1  $2$  1.2  $2$  1.3  $2$  1.3  $2 \t1.4$   $3 \t1.5$   $3 \t1.6$   $4 \t1.7$ 4 1.8 5 1.9 5 1.10 6 1.11 行线 6 1.12 绘制相切关系图形 7 1.13 绘制均布图形 7 1.14 绘制对称图形 8 1.15 绘制圆角和斜角 8  $1.16$  9 2 210 2.1 10 2.2 11 2.3 13 2.4 14 2.5 15 2.6 16 2.7 16 2.8 17 2.9 17 2.10 18 3 319 3.1 19 3.2  $20\quad33$  22 3.4  $24\quad35$   $25\quad36$   $26\quad37$  $28 \t38$  29 3.9  $30 \t310$   $32 \t311$ 33 3.12 34 3.13 36 3.14 37 3.15  $39 \quad 316 \qquad 40 \quad 4 \qquad 41 \quad 41 \qquad 41 \qquad 42$ 

 $\sim$  , tushu007.com  $\sim$ 

41 4.3 2 4.4 43 5 45 5.1 45 5.2 45 5.3 46 5.4 47 5.5 49 6 5.1 6.1 51 6.2 51 6.3 51 6.4 53 6.5  $53\,66$   $53\,67$   $55\,68$   $56\,69$ 56 6.10 57 6.11 58 2 7 62 7.1 62 7.2 62 7.3 62 7.4 66 7.5 67 7.6 EXCEL 68 8 72 8.1 72 8.2 面图 76 8.3 绘制立面图 80 8.4 绘制剖面图 81 8.5 绘制详图 82 第9章 平面作图方法综合练习 85 9.1 85 9.2 86 9.3 87 10 90 10.1  $90 \t10.2$   $98 \t10.3$   $104 \t11$   $108$ 11.1 108 11.2 112 11.3 114 3 12 118 12.1 118 12.2 119 12.3 119 12.4 120 12.5 121 12.6 " 122 12.7 122 12.8 123 12.9 124 12.10 125 12.11 125 12.12 125 12.13 126 12.14 126 12.15 127 12.16 128 12.17 128 12.18 128 12.19 129 12.20 130 13 130 131 131 UCS 131 132 133 133 136 134 141 135 142 13.6 143 137 144 14 14 14 14 15 145 142

146 143 146 144 147 145 148

 $,$  tushu007.com

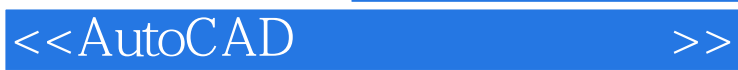

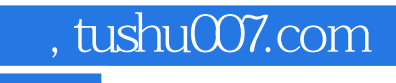

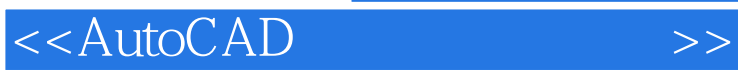

本站所提供下载的PDF图书仅提供预览和简介,请支持正版图书。

更多资源请访问:http://www.tushu007.com